The copy filmed here has been reproduced thanks to the generosity of:

**Vancouver City Archives** 

The images appeering here are the best quality possible considering the condition and legibility of the original copy and in keeping with the filming contract specifications.

Original copies in printed paper covers are flimed beginning with the front cover and ending on the last page with a printed or illustrated impression, or the back cover when appropriate. All other original copies are filmed beginning on the first page with a printed or lilustrated impression, and ending on the lest page with a printed or iliustrated impression.

The last recorded frame on each microfiche shail contain the symbol - (meening "CON-TINUED"), or the symbol  $\nabla$  (meaning "END"), whichever applies.

Maps, plates, charts, etc., may be filmed at different reduction ratios. Those too large to be entirely included in one exposure are filmed beginning in the upper left hand corner, laft to right and top to bottom, as many frames as required. The following diagrams illustrate the method:

L'exemplaire filmé fut rsproduit grâce à la générosité de:

## **Vancouver City Archives**

Les images suivantes ont été raproduitas svac le pius grend soin, compte tenu de la condition et de la netteté de l'exemplaire filmé, et en conformité avec les conditions du contrat de filmage.

Les exemplaires originaux dont la couverture sn papier est imprimée sont filmés en commençant par le premier plat et en terminant soit par la dernière page qui comporte une emprainta d'impression ou d'iliustretion, soit par le sscond piat, selon ie cas. Tous ies autres exempleires origineux sont filmés en commençant par la première pege qui comporte une empreinte d'impression ou d'illustration et en terminant par la dernière page qui comporte une telle empreinte.

Un des symboies suivants apparaîtra sur la dernière image de chaque microfiche, ssion ie cas: le symbole - signifie "A SUIVRE", le symbole V signifie "FIN".

Las cartes, planches, tabieaux, etc., peuvent être filmés à des taux de réduction différents. Lorsque le document est trop grend pour être reproduit en un seul cliché, il est filmé à partir de l'angie supérieur gauche, de gauche à droits, et de haut en bas, en prenant ie nombre d'images nécessaire. Les diagrammes suivants lilustrent la méthode.

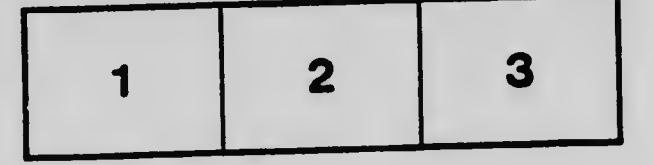

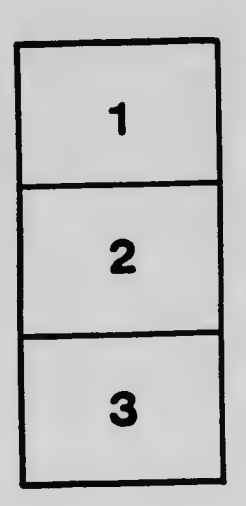

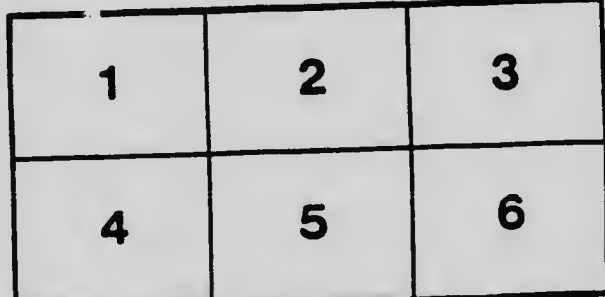